## Package 'JSUparameters'

December 17, 2021

#### Type Package

Title Estimate Parameters of the Best-Fitting JohnsonSU Distribution

Version 1.0.0

#### Description

Uses least squares optimisation to estimate the parameters of the best-fitting JohnsonSU distribution for a given dataset, with the possibility of the distributions corresponding to the limiting cases of the JohnsonSU distribution. The code for the Golden Section Search used in the optimisation has been adapted from E. Cai. This package has been created as an extension of my Master's thesis. E. Cai (2013, ``Scripts and Functions: Using R to Implement the Golden Section Search Method for Numerical Optimization'', <[https://chemicalstatistician.](https://chemicalstatistician.wordpress.com/2013/04/22/using-r-to-implement-the-golden-bisection-method/) [wordpress.com/2013/04/22/using-r-to-implement-the-golden-bisection-method/](https://chemicalstatistician.wordpress.com/2013/04/22/using-r-to-implement-the-golden-bisection-method/)>).

License GPL  $(>= 3)$ 

Encoding UTF-8

#### NeedsCompilation no

Author C.J. Clarke [aut, cre], Andrew Smith [ths]

Maintainer C.J. Clarke <courtney.clarke@ucdconnect.ie>

Repository CRAN

Date/Publication 2021-12-17 10:22:06 UTC

### R topics documented:

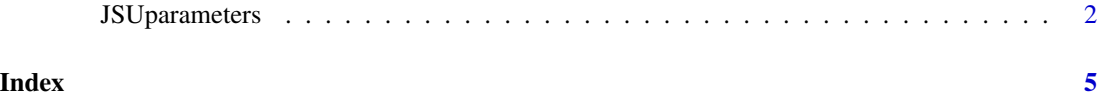

<span id="page-1-0"></span>

#### Description

This function finds the best-fitting JohnsonSU distribution for a given dataset through least squares optimisation.

#### Usage

JSUparameters(dat)

#### Arguments

dat The data you would like to fit a JohnsonSU distribution to.

#### Details

This function contains many sub-funtcions. 1. OptimiseGivenZeta(): This function will find the best-fitting JohnsonSU distribution for the given dataset, for a given value of zeta (typically found using a GSS). 2. golden(): Carries out a Golden Section Search (GSS) to find the minimum of a function within a given interval. 3. calculate\_ssq(): Calculates the sum of squares (SSQ) for a given value of zeta. 4. Check4Cases(): This function will go through the 4 possible cases (JohnsonSU, shifted lognormal, shifted negative lognormal, constant) and find which is the best-fitting distribution to the given dataset, via least squares optimisation.

#### Value

The following items will be returned no matter the optimal distribution:

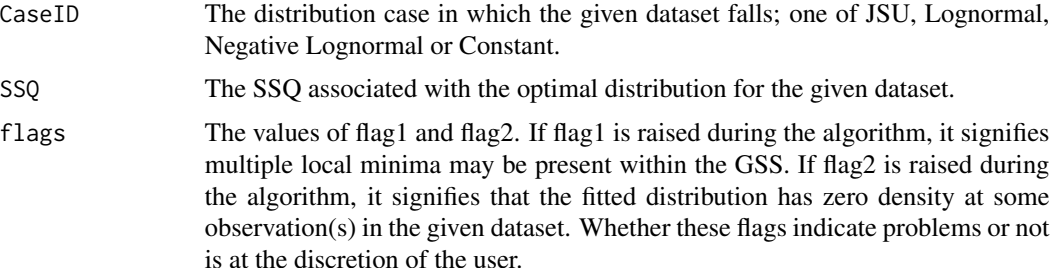

If the optimal distribution is the JSU distribution, the shifted lognormal distribution or the shifted negative lognormal distribution, the following will be returned aswell as CaseID, SSQ and flags:

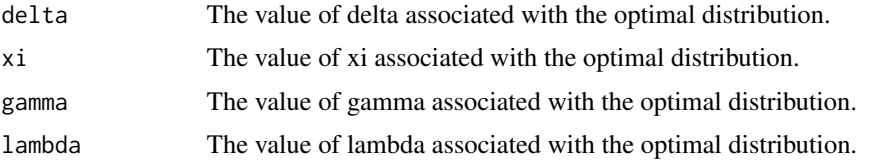

#### JSUparameters 3

If the optimal distribution is the constant distribution, the following will be returned aswell as CaseID, SSQ and flags:

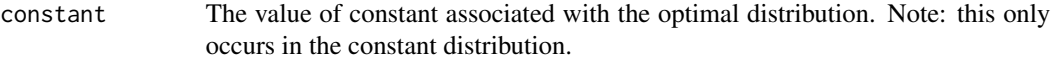

If the optimal distribution is the normal distribution, the following will be returned aswell as CaseID, SSQ and flags:

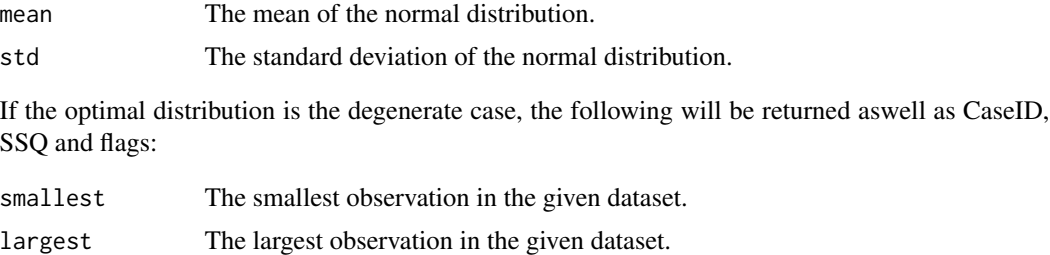

average The average of the interior observations in the given dataset, i.e. excluding the smallest and largest.

#### Note

Typically, users of this package need only use the JSUparameters() function directly and all other functions are used in the background.

#### Author(s)

CJ Clarke

#### References

E. Cai, Scripts and Functions: Using R to Implement the Golden Section Search Method for Numerical Optimization, The Chemical Statistician Blog, (2013), available at https://chemicalstatistician.wordpress.com/2013/04/22 r-to-implement-the-golden-bisection-method/

#### Examples

```
### simple example
dat = rnorm(500)JSUparameters(dat)
### stock example (taken from my Master's thesis)
## Not run:
# go to https://finance.yahoo.com/quote/
# download the csv file
# load in the csv file (check your own file path)
iseq = read.csv("Downloads/^ISEQ.csv")
# only store the closing price (convert from characters)
iseq = as.numeric(iseq$Close)
# interpolate the missing observation
which(is.na(iseq)) # 195
```

```
iseq[195] = (iseq[194] + iseq[196])/2# calculate the log returns
returns = log(iseq[2:1247] / iseq[1:1246])
# find the best-fitting JSU distribution to this data
JSUparameters(returns)
```
## End(Not run)

### use your own stock returns data to find the best-fitting JSU distribution

# <span id="page-4-0"></span>Index

JSUparameters, [2](#page-1-0)